## **Auto Multiple Choice - Support # 662: Comment mettre les lettres en minuscule dans la grille de réponses séparées ?**

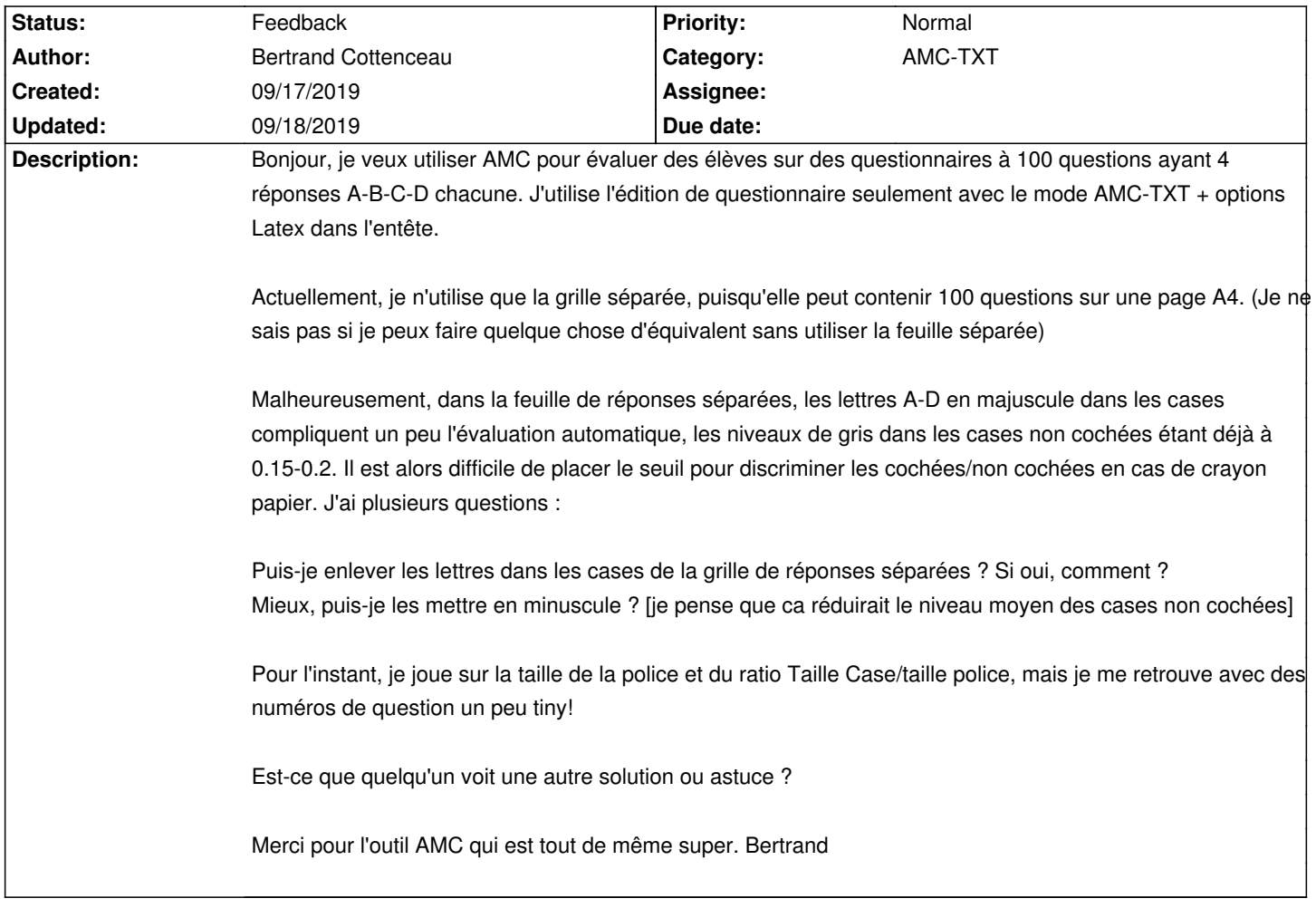

## **History**

**09/18/2019 11:00 am - Alexis Bienvenüe**

*- Status changed from New to Feedback*

A priori dans le cas où des lettres sont inscrites dans les cases, la consigne est de noircir totalement les cases, et non de les cocher. Cela permet de reconnaître facilement une case choisie.

> Mieux, puis-je les mettre en minuscule ? [je pense que ca réduirait le niveau moyen des cases non cochées]

Vous pouvez utiliser (voir documentation : \_Style des cases à cocher\_

<pre>

LaTeX-BeginDocument: \def\AMCchoiceLabel#1{\alph{#1}}

</pre>

(vous pouvez également rajouter @\tiny@ devant @\alph@ pour obtenir des lettres plus petites)